## Instructions for Mentor Identification (all 0thers)

*AKA Non‐IBMS mentor Selection Form*

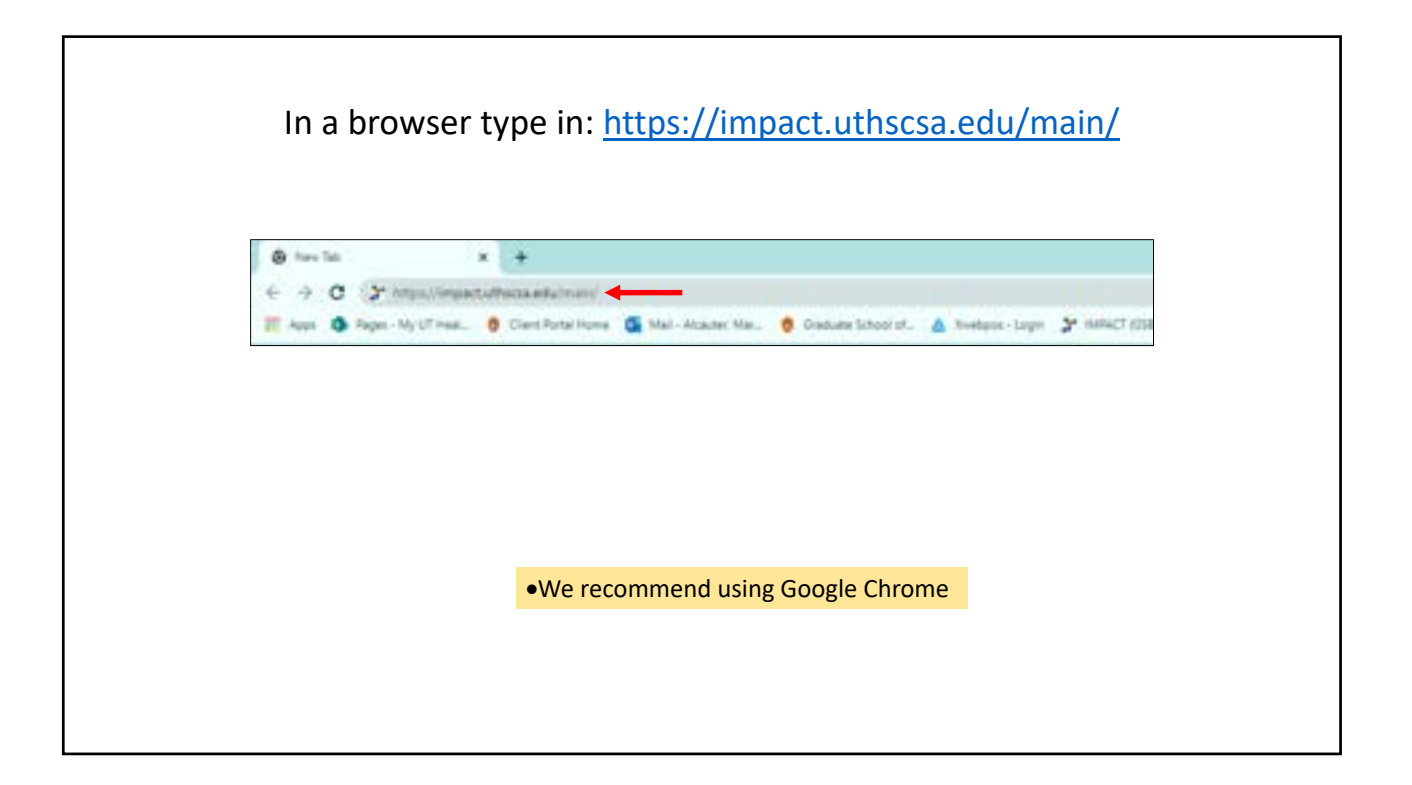

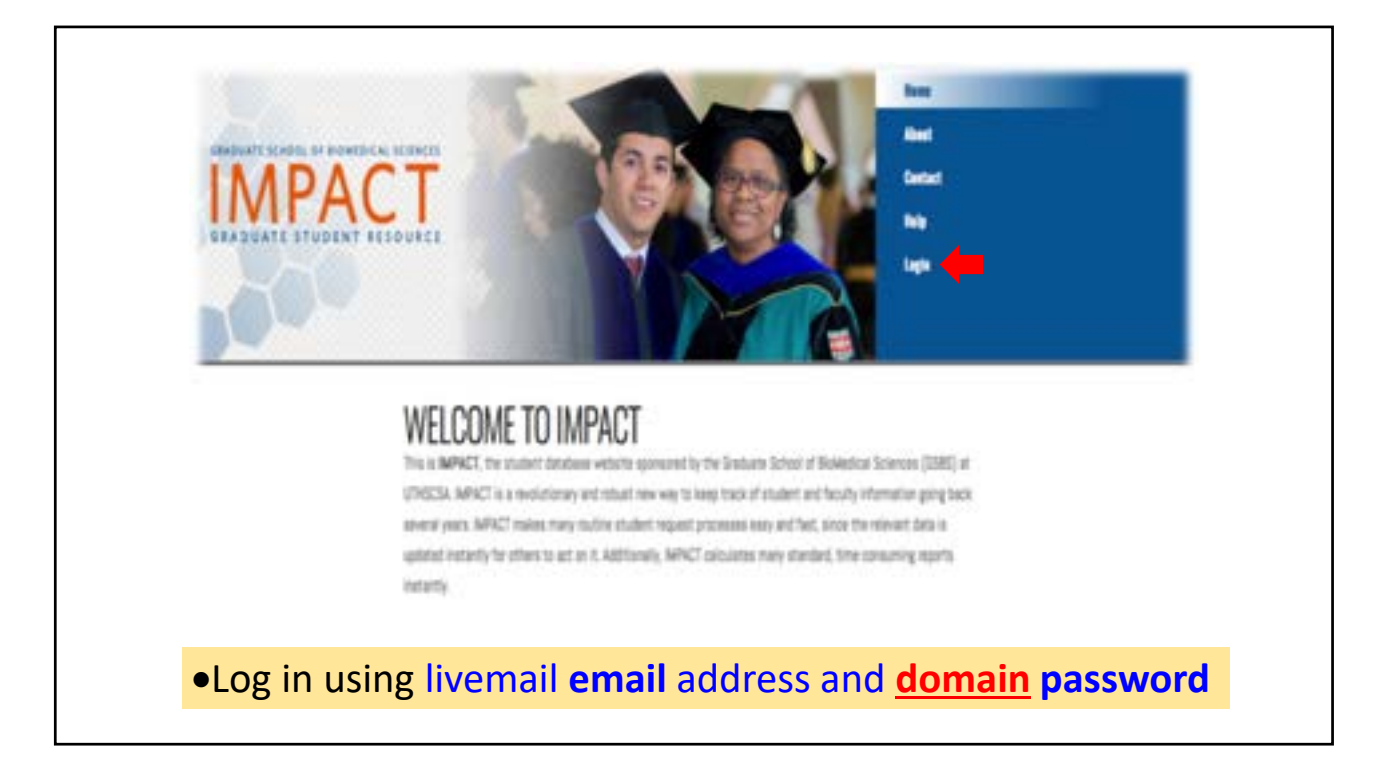

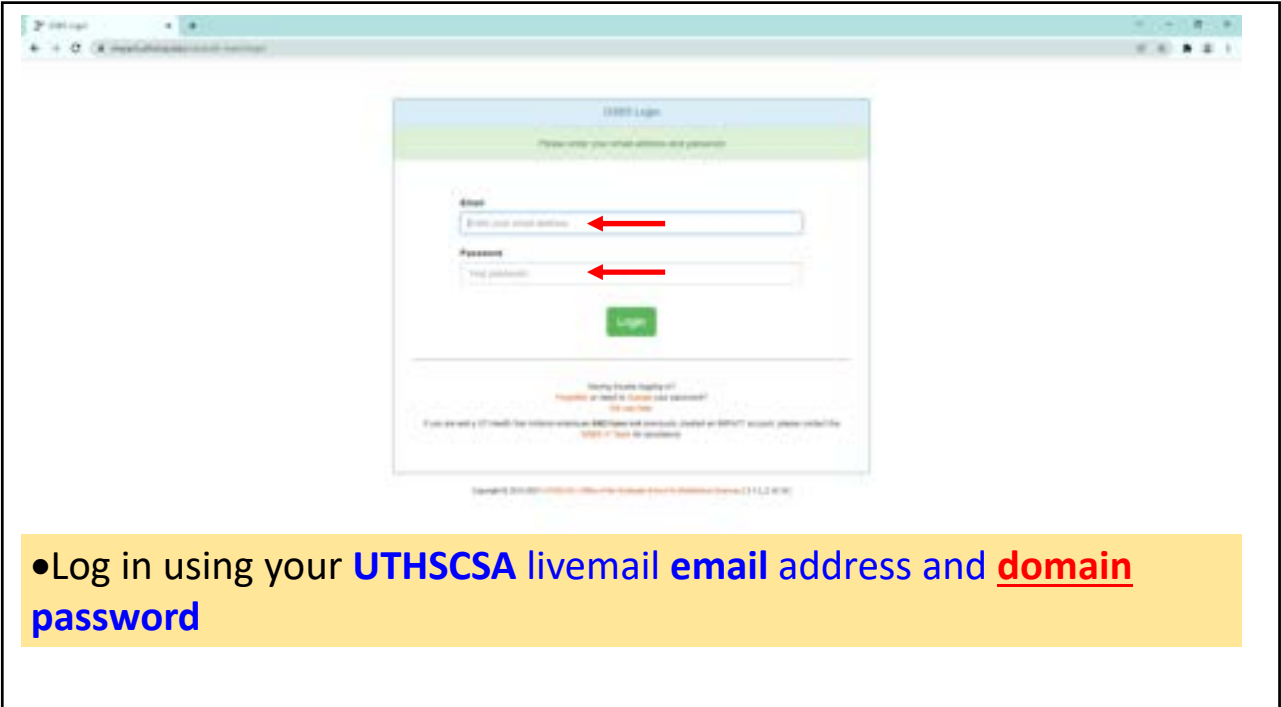

Instructions for Mentor Identification Form (Non‐IBMS)

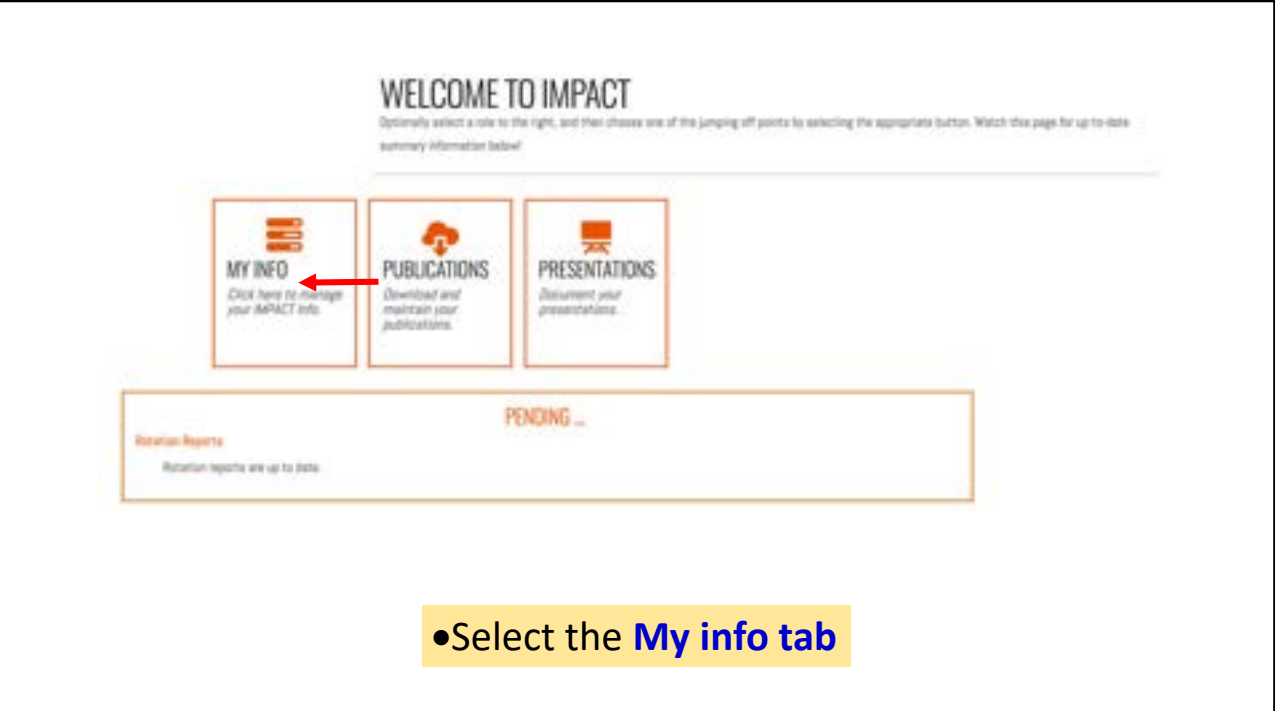

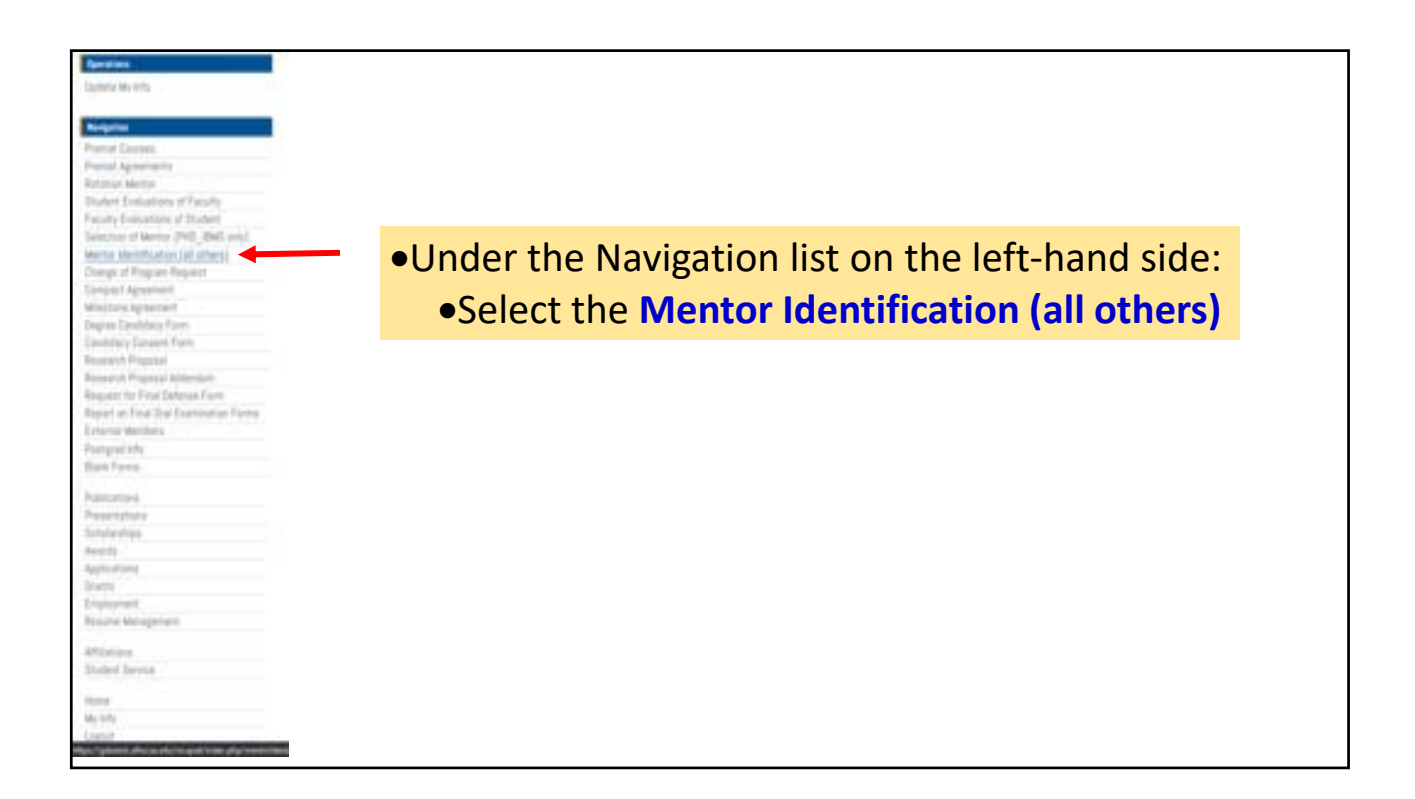

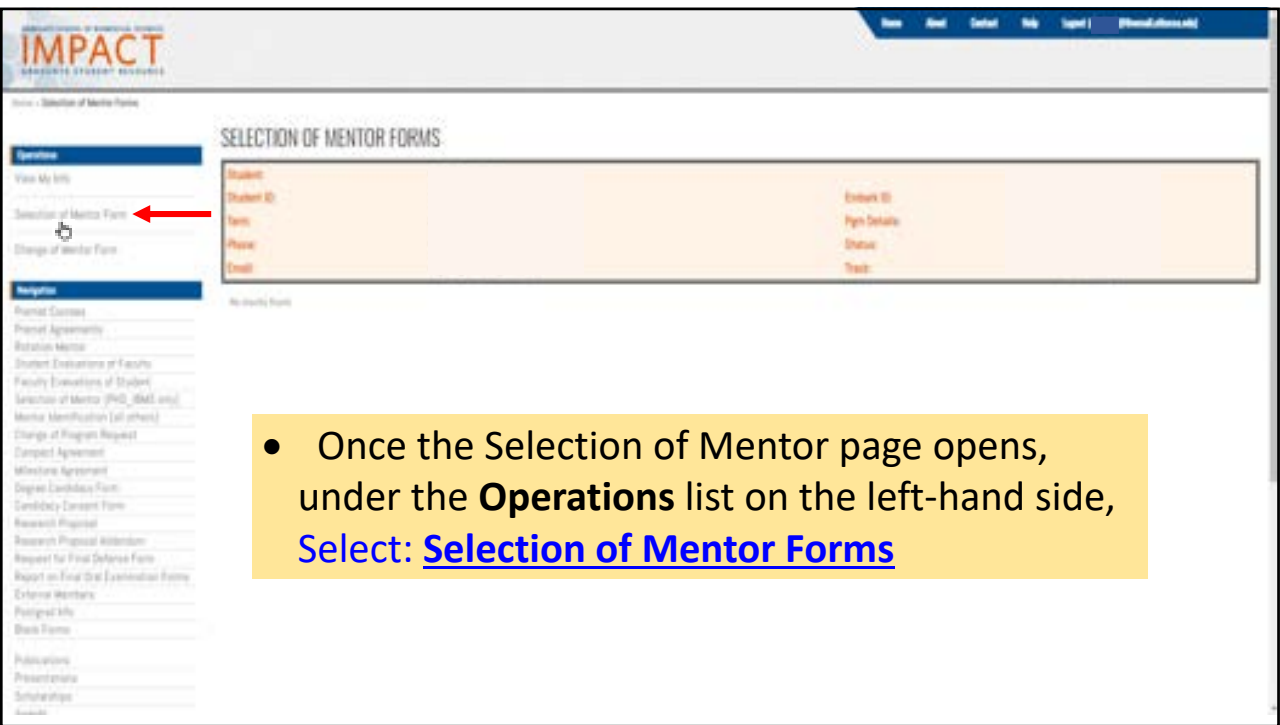

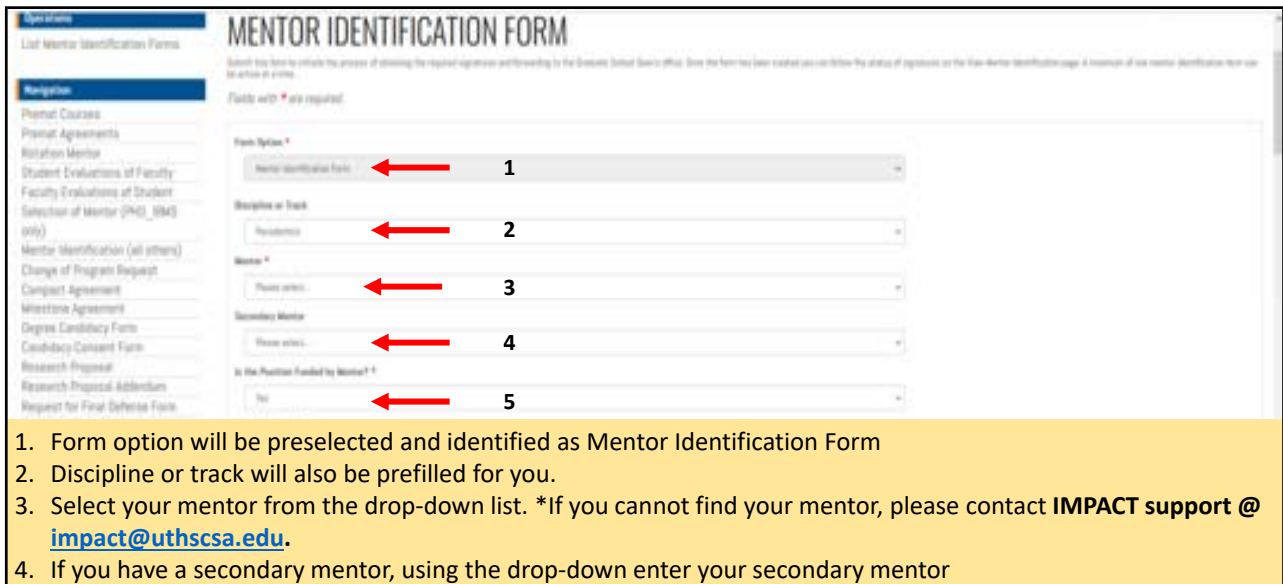

- 5. Using the dropdown select yes or no to answer if the position is funded by your mentor.
	- If you answered **YES** to this question answer the next three questions

*Please note that fields with an asterisk\* are required.*

## Instructions for Mentor Identification Form (Non‐IBMS)

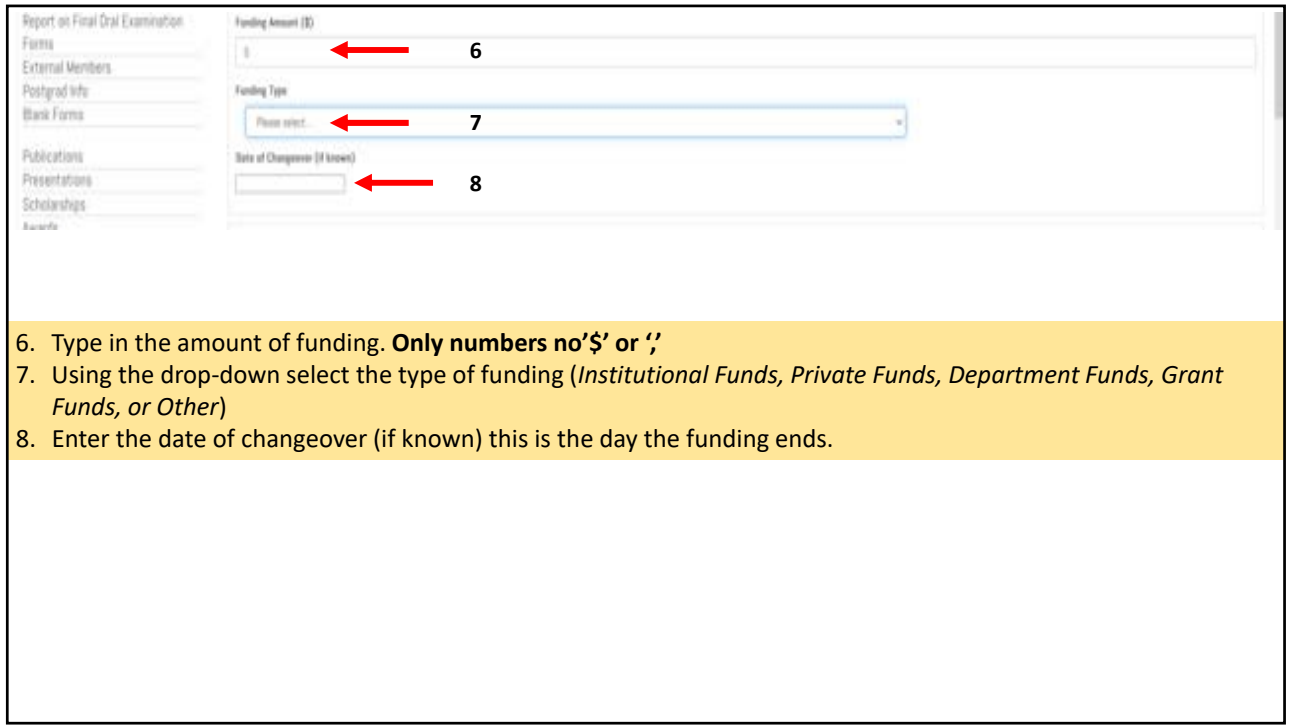

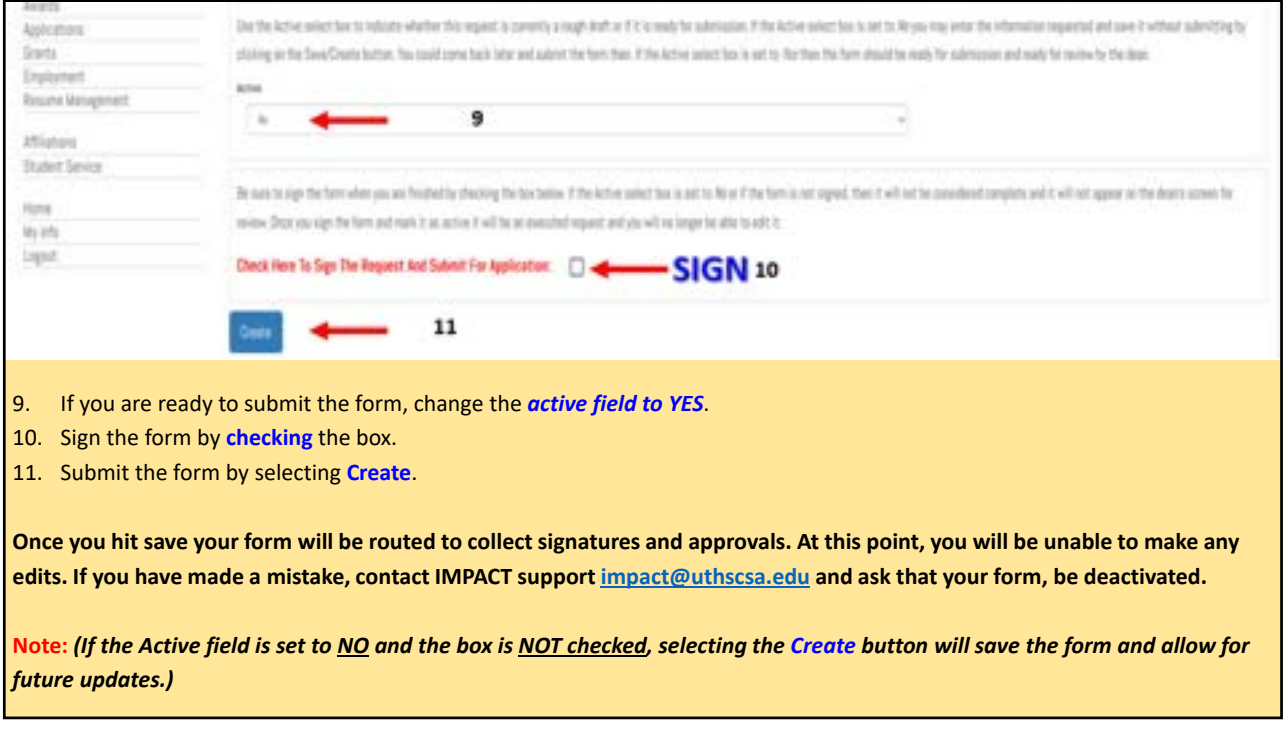

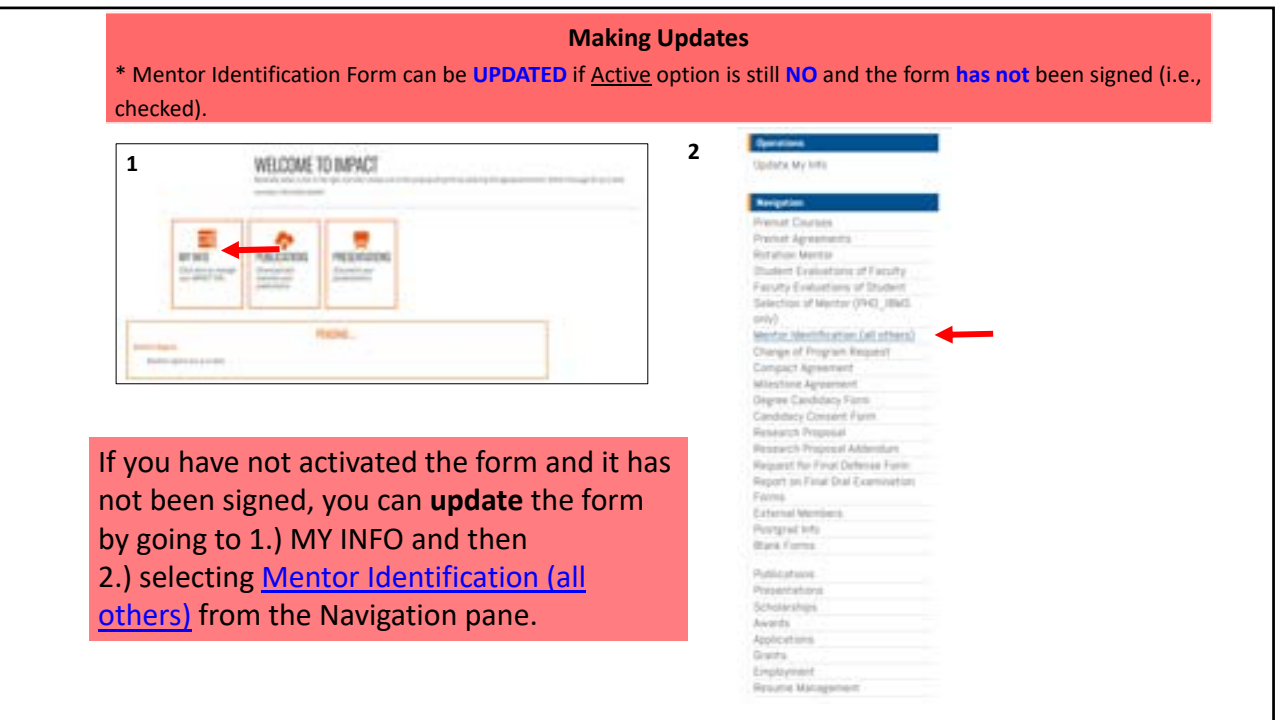

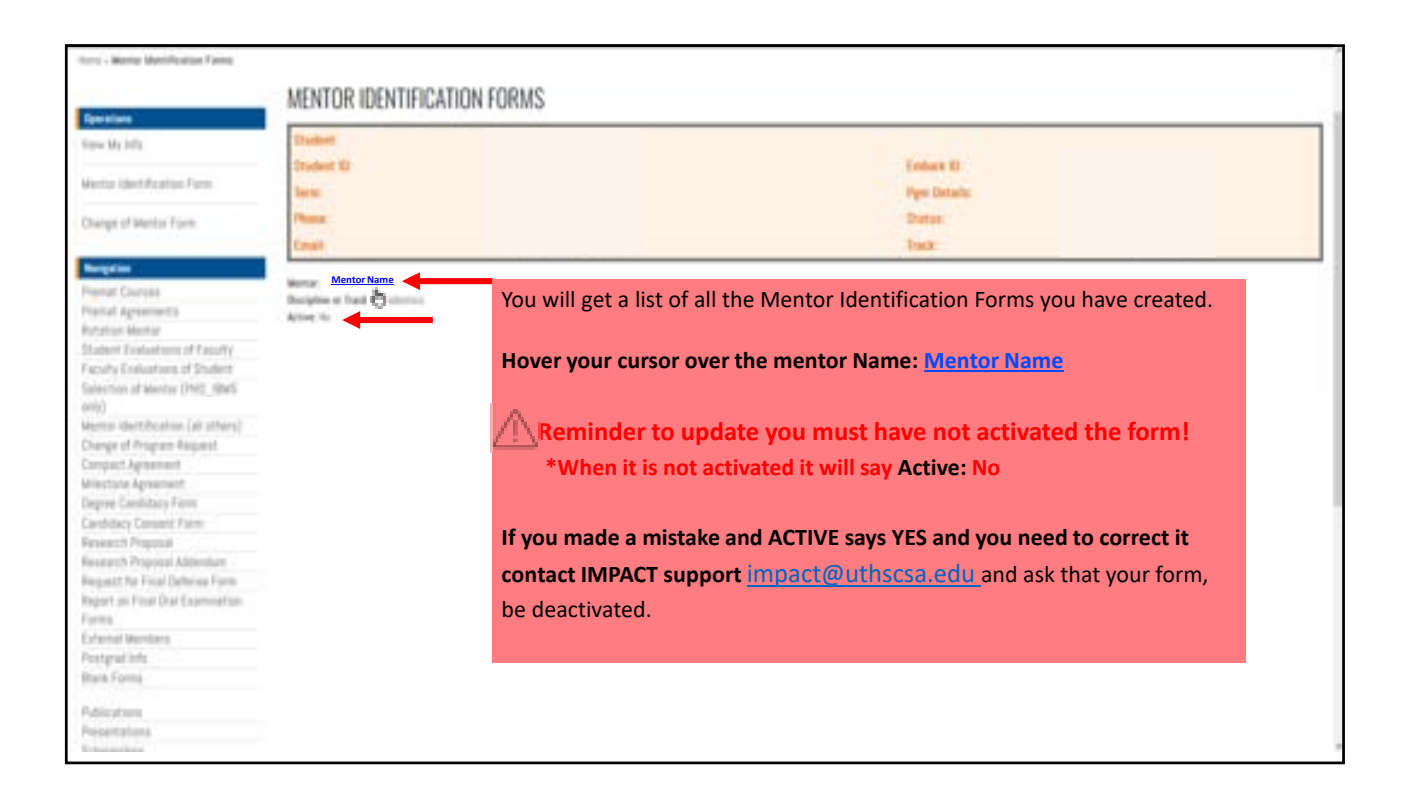

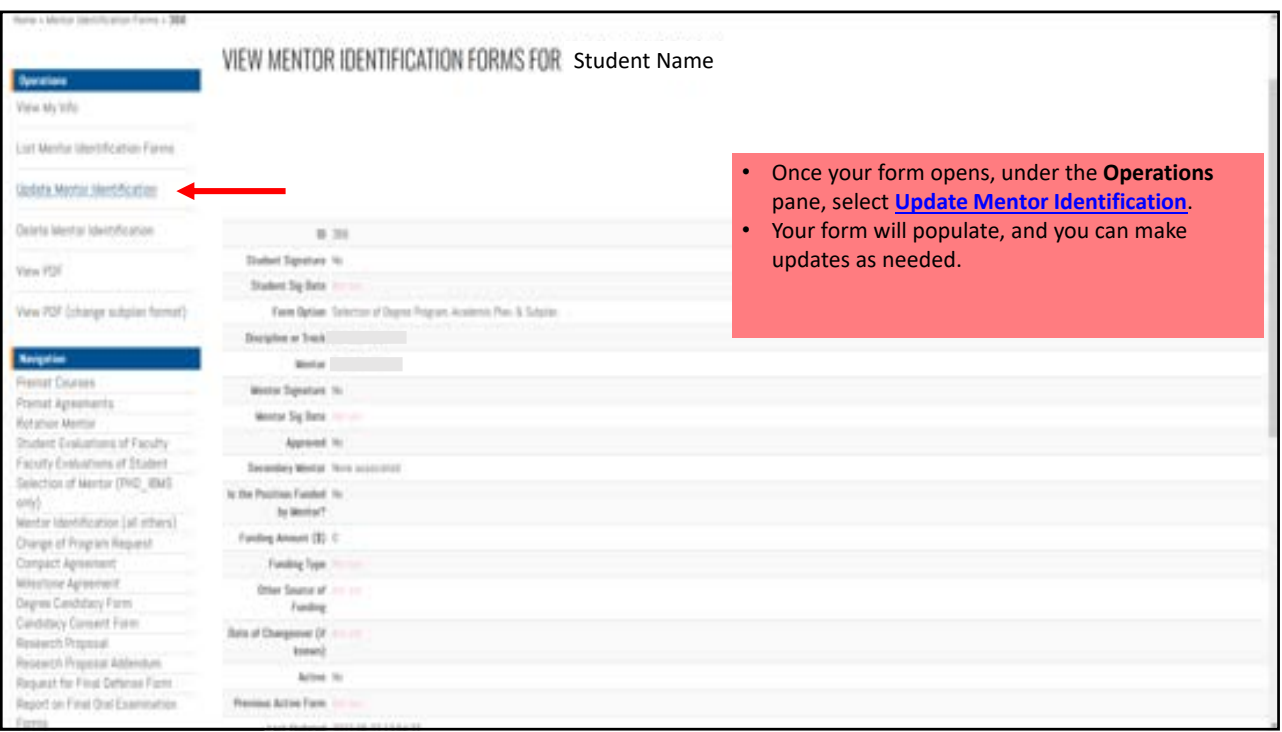

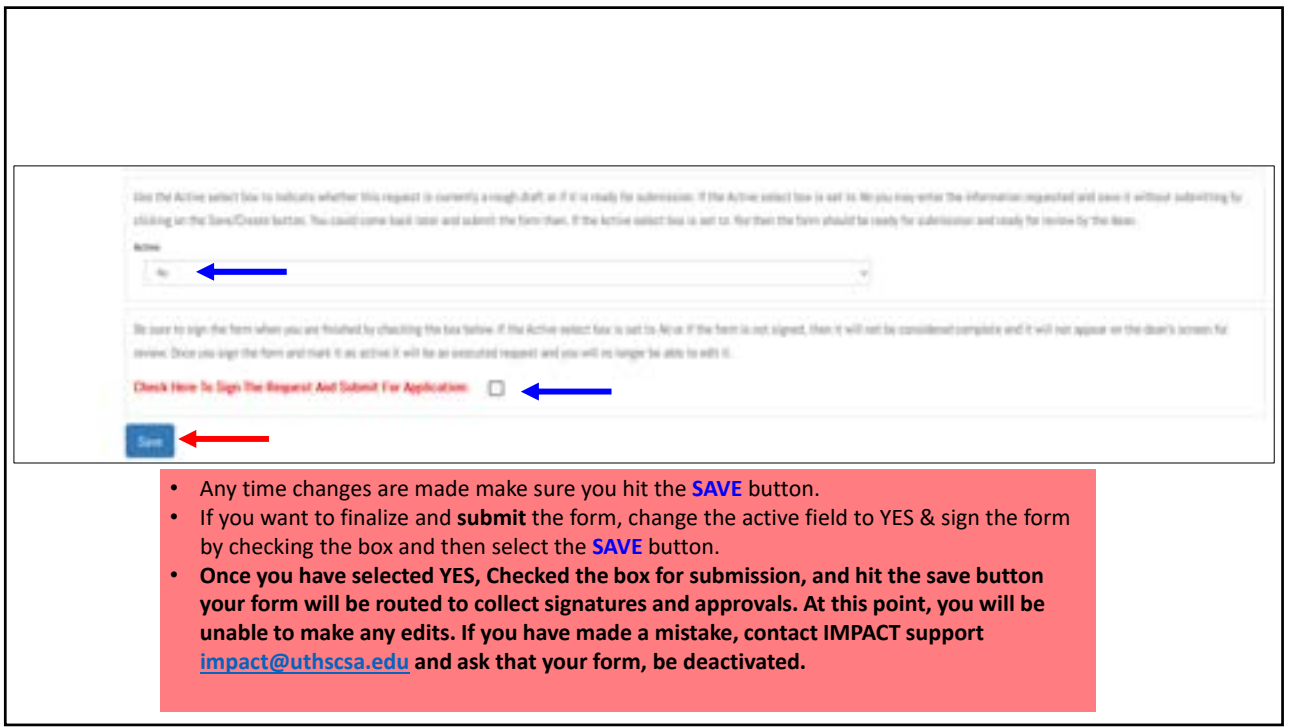

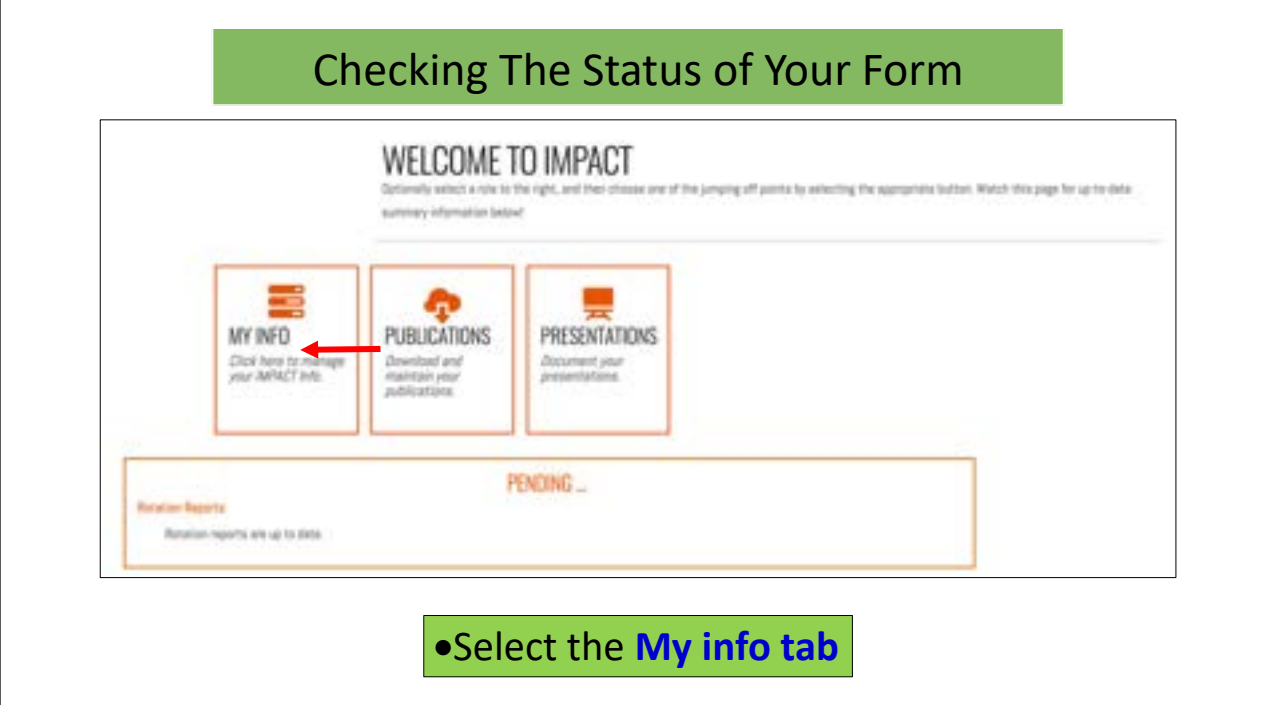

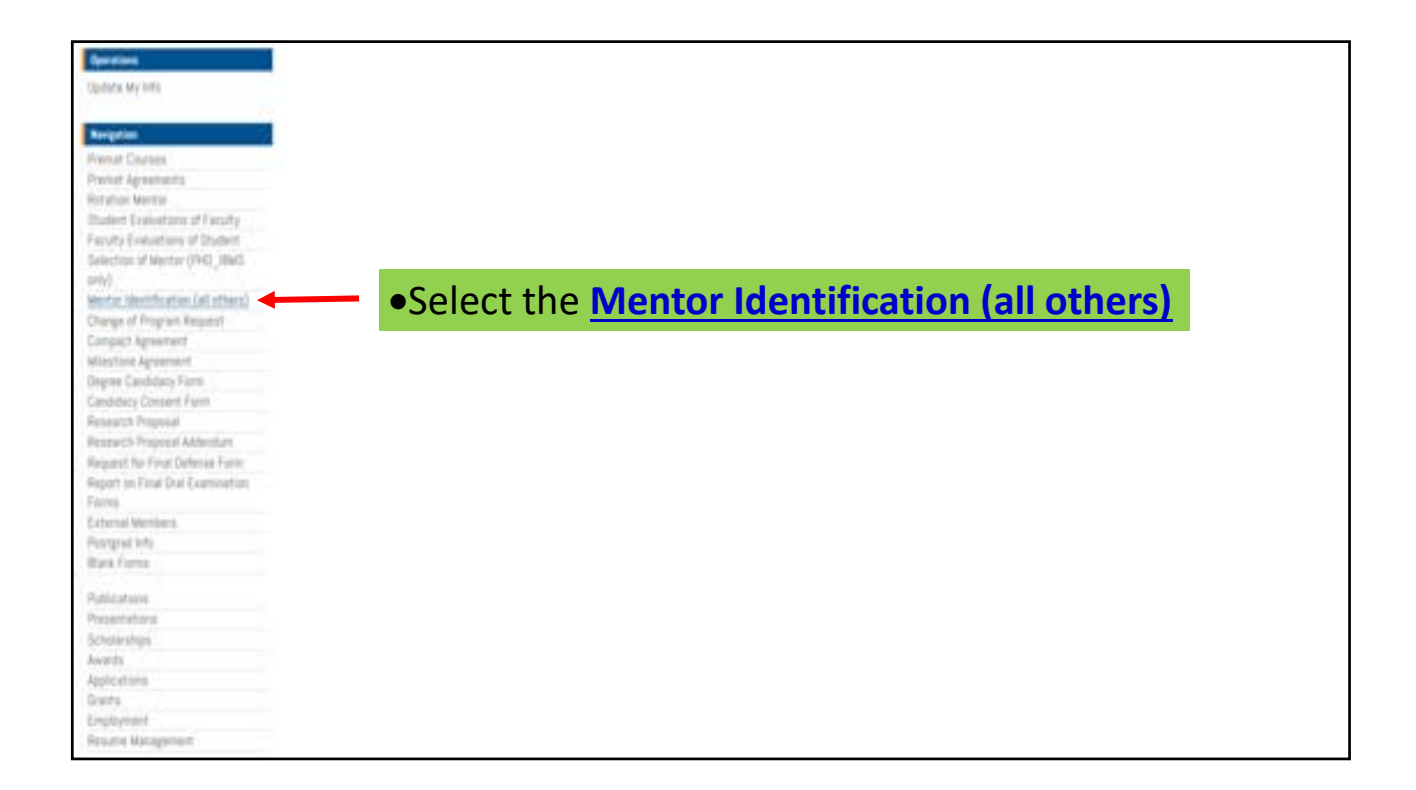

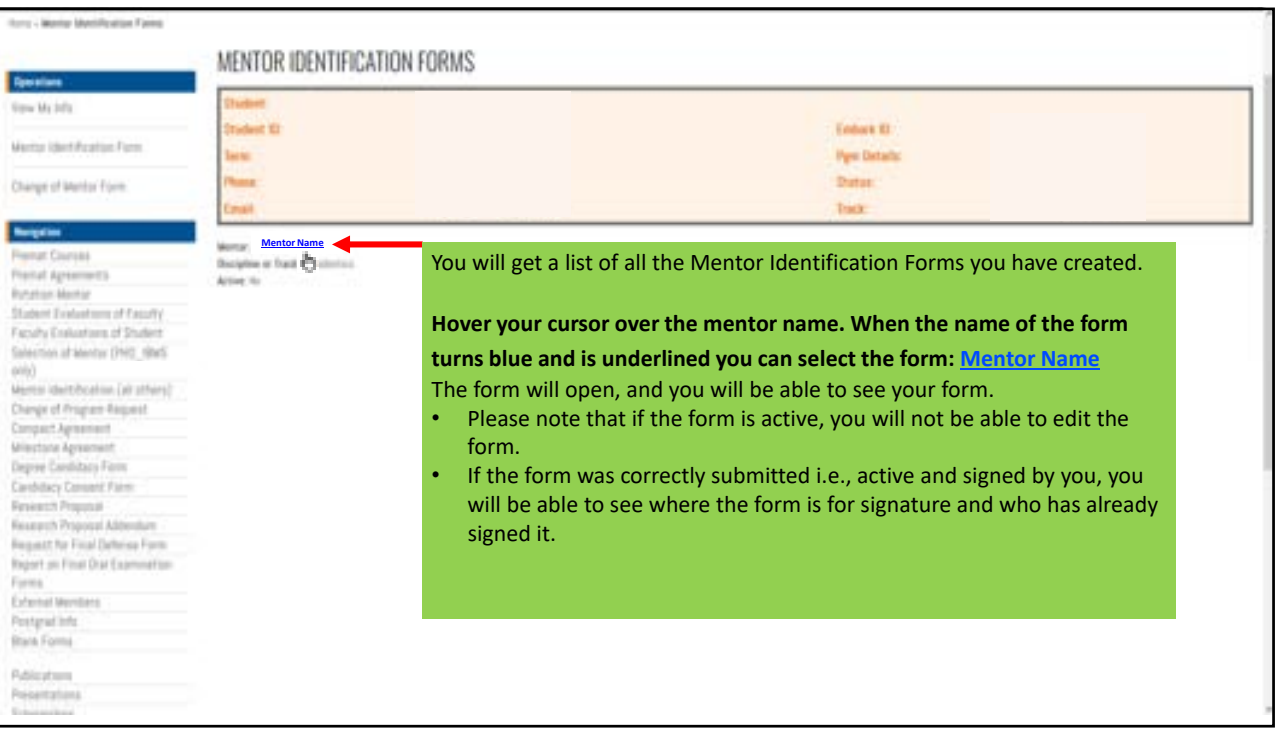